## **MEMO FONCTIONNEMENT : TACHES ADMINISTRATIVES CSTB**

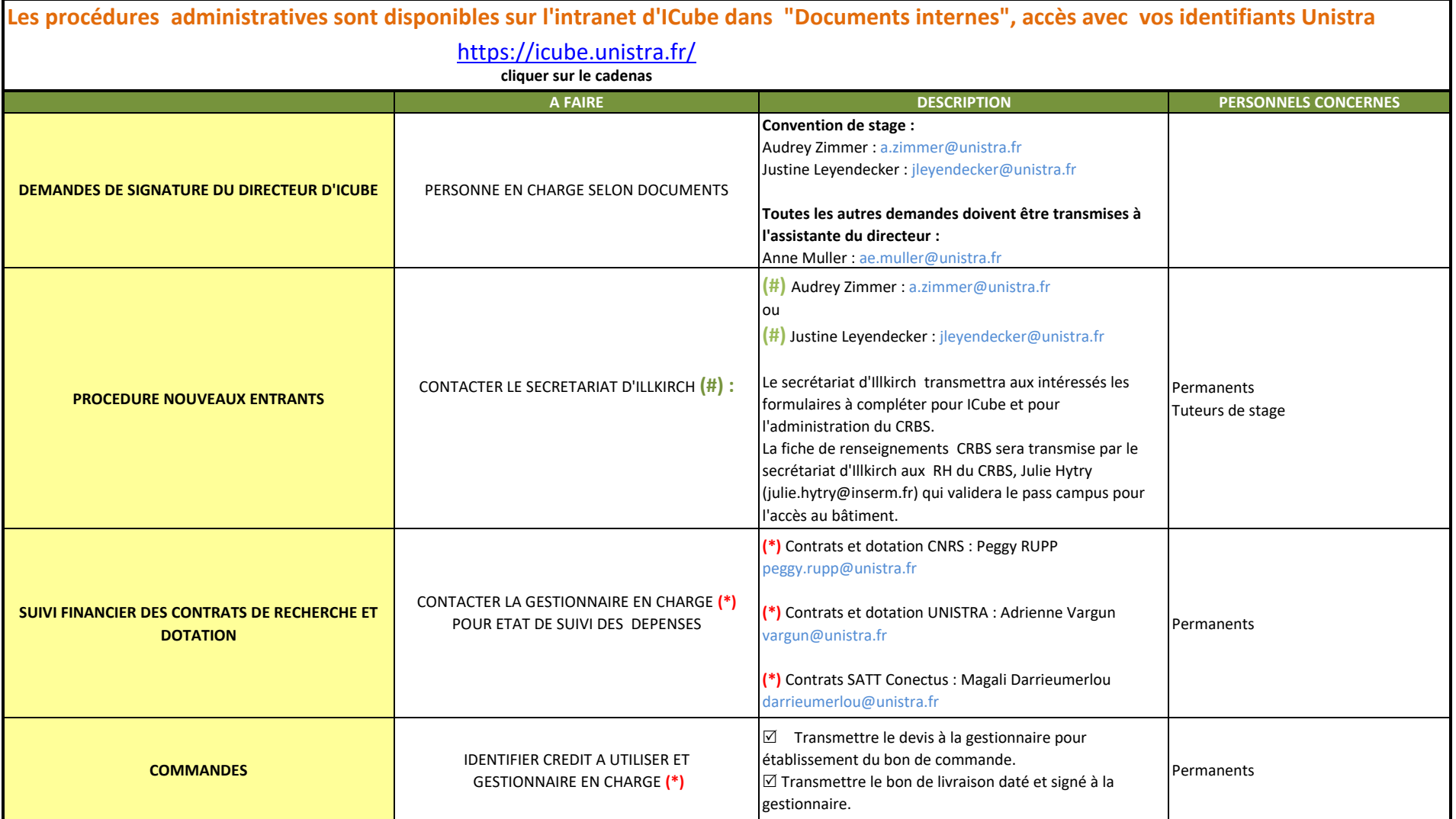

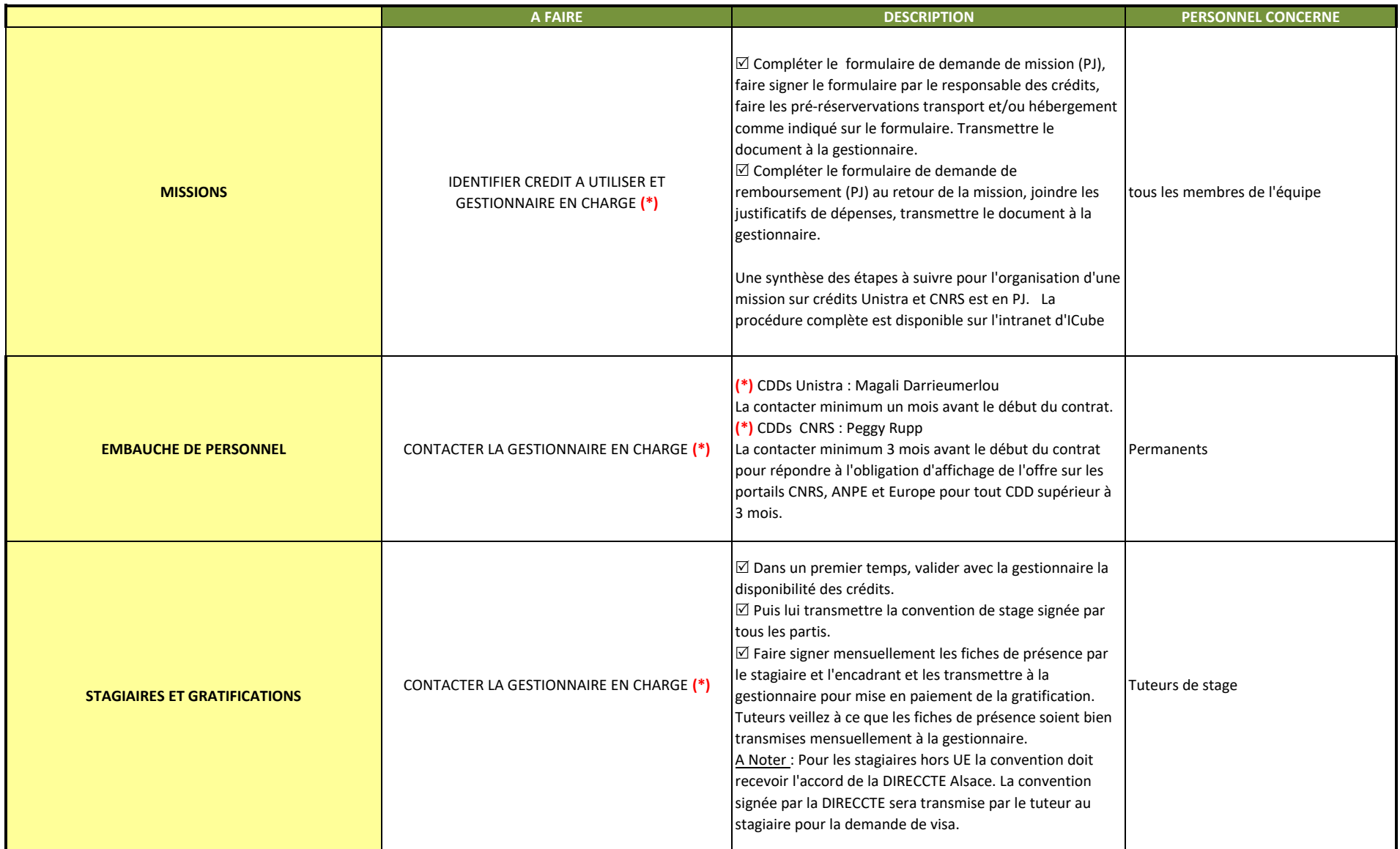

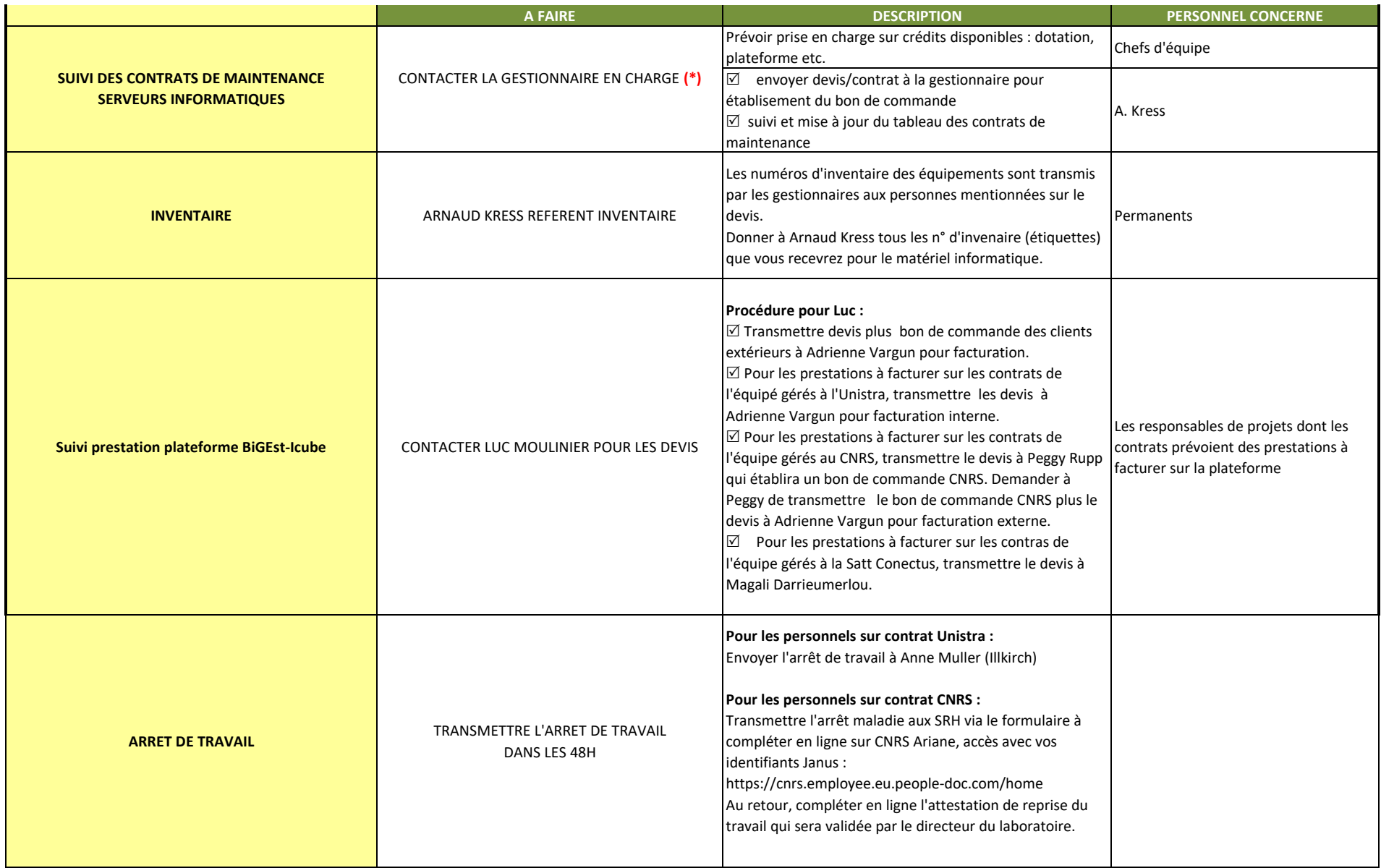

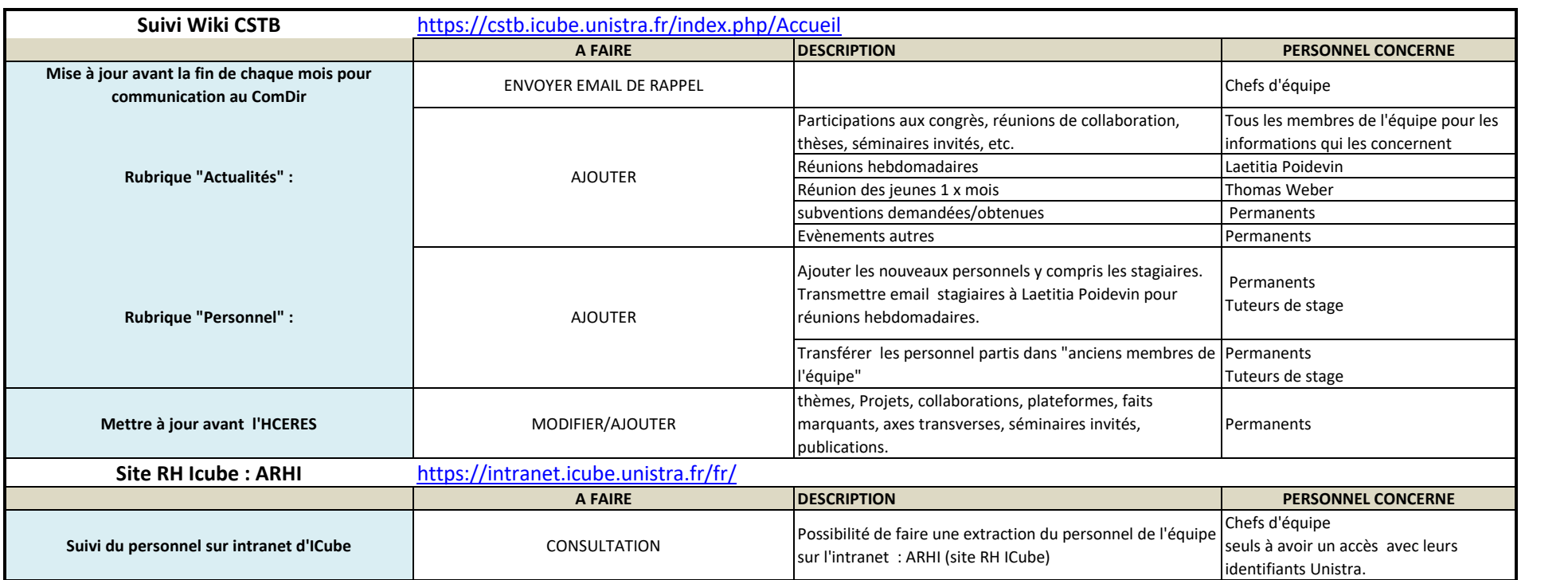

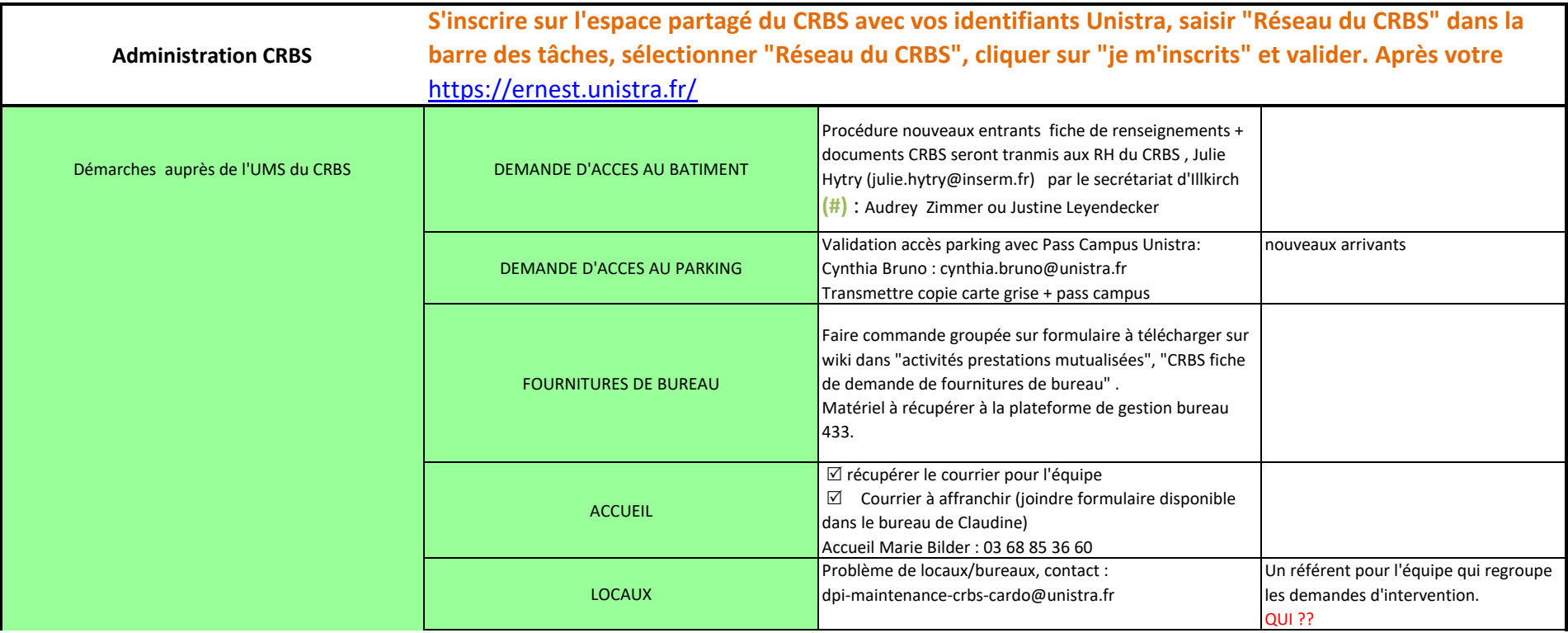